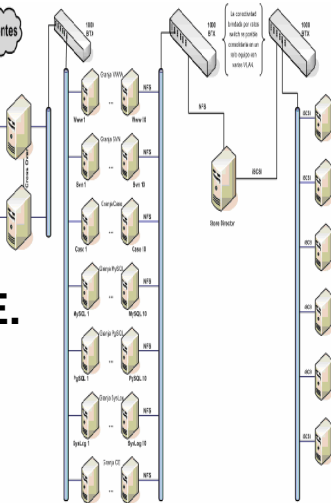

# **TENDENCIAS DE LA DISTRIBUCIÓN DE SOFTWARE.**

# *Omar Mar Cornelio 1, Regla C Jiménez Hernández 2*

*1 Dirección de Laboratorios, Universidad de las Ciencias Informáticas,. Carretera a San Antonio de los Baños, km 2 ½, Boyeros, Ciudad de La Habana, Cuba.*

*2 Dirección de Laboratorios, Universidad de las Ciencias Informáticas,. Carretera a San Antonio de los Baños, km 2 ½, Boyeros, Ciudad de La Habana, Cuba. {omarmar,reglaj} @uci.cu*

*Universidad de las Ciencias Informáticas*

*Abril 2009*

#### **Resumen:**

En el presente artículo se muestra una panorámica sobre el proceso de distribución de software, asícomo las tendencias actuales de este proceso utilizando las potencialidades de las redes tecnológicas, se caracteriza la evolución y modelos de arquitecturas usadas en la actualidad así como las ventajas orientadas a la satisfacción de las necesidades de los usuarios según el rol que desempeñe

**Palabras clave:** Licencia de software, distribución de software, software más servicios. **Abstract.**

This article shows, on one hand, a panoramic about the process of software distribution as well as the current tendencies used to develop this process using the benefits of the technological nets. On the other hand, the article deals with a complete characterization of the evolution and model architectures used nowadays. Also it illustrates the advantages related to satisfy the users' needs.

**Key words:** Software license, software distribution, software & services.

#### **INTRODUCCIÓN**

La Dirección de Laboratorios de la Universidad de las Ciencias Informática, tiene dentro de su objeto social, garantizar los procesos de Distribución de Software de las estaciones de trabajo destinadas a la docencia para soportar las necesidades actuales. En medio de este gran proceso se encuentran tres variables fundamentales para garantizar el éxito del producto final; cantidad de estaciones de trabajo destinadas a los procesos docentes, el volumen de instalación y actualización de los paquetes de software a distribuir contra los tiempos de respuesta para realizar esta tarea.

# **SEGÚN LOS DERECHOS QUE CADA AUTOR SE RESERVA SOBRE SU OBRA**

### **Licencia de software libre sin protección heredada**

Se puede crear una obra derivada sin que ésta tenga obligación de protección alguna. Muchas licencias pertenecen a esta clase.

# **Licencia de software libre con protección heredada**

Algunas restricciones se aplican a las obras derivadas. Entre las licencias de esta categoría están:

- Artistic License.  $\bullet$
- Common Public License v.1.0.
- $\bullet$
- $\bullet$
- GNU General Public License v.2.0.<br>GNU General Public License v.3.0.<br>GNU Lesser General Public License v.2.1.<br>Mozilla Public License
- 

# **Licencia de software no libre**

Estas licencias también se conocen con el nombre de **software propietario**. En ellas los propietarios establecen los derechos de uso, distribución, redistribución, copia, modificación, cesión y en general cualquier otra consideración que se estime necesaria.

Este tipo de licencias, por lo general, no permiten que el software sea modificado, desensamblado, copiado o distribuido de forma ilegal. Regula el número de copias que pueden ser instaladas e incluso los fines concretos para los cuales puede ser utilizado. La mayoría de estas licencias limitan fuertemente la responsabilidad derivada de fallos en el programa.

Los fabricantes de programas sometidos a este tipo de licencias por lo general ofrecen servicios de soporte técnico y actualizaciones durante el tiempo de vida del producto.

### **Software de dominio público (sin licencia)**

Se permite su uso, copia, modificación o redistribución con o sin fines de lucro.

# **SEGÚN SU DESTINATARIO**

#### **Licencia de Usuario Final**

En este tipo de contrato, el dueño de los derechos de un producto insta al usuario final de éste a que reconozca tener conocimiento de las restricciones de uso, de los derechos del autor (copyright), de las patentes, etc. y que acepte de conformidad.

El conocimiento del contenido de los contratos es difícil antes de la compra del producto ya que las cajas de los productos raramente contienen una copia completa del mismo dándose que el comprador en la mayor parte de las ocasiones conoce su contenido después de la compra.

En ocasiones se exige al usuario el renunciar a realizar reclamos o demandas legales por diversos motivos (tales como posibles daños producidos por el producto o fallos en él) o aceptar la restitución de la mercancía en la forma y monto que la compañía decida.

#### **Licencia de distribuidor**

En éste tipo de contrato, se le asigna derechos restringidos a un comerciante de tipo comisionario para que venda el producto (software) dando una remesa o comisión al fabricante.

# **METODOLOGÍA COMPUTACIONAL**

#### **¿Para qué instalar software?**

En los inicios las aplicaciones que funcionaban en una microcomputadora, solo eran ejecutadas y se encontraban listas para usar, posteriormente se aumento la complejidad de las aplicaciones que eran capaz de ser creadas y esto requería de un proceso de instalación para garantizar su correcto funcionamiento y posterior uso.

#### **¿Cómo se distribuye software en la actualidad?**

Se logra instalar paquetes de software en los equipos remotos parasatisfacer las necesidades de un usuario final, es el método más usado es la clonación de una estación de trabajo previamente instalada con los software necesario guardados en forma de archivos, esto es conocido como imágenes con el objetivo de garantizar las posteriores instalaciones, en la actualidad existen tendencias de utilizar software portables los cuales solo necesitan ser copiada y listos para su utilización, para usuarios sin permisos administrativos es una propuesta ideal, pero si se requiere utilizar con frecuencia esta variante se tornaría ineficiente ya que en la mayoría de los casos no se cuenta con todas las funcionalidades del programa original y por errores humano se puede averiaro eliminar el software, sin contar el tiempo requerido para su copia antes de poder utilizarlo.

#### **Herramientas para la clonación de estaciones de trabajo.**

Existen gran variedad de herramientas para realizar la clonación de las estaciones de trabajo estas son utilizadas en dependencia de las necesidades según la problemática existente. Inicialmente se copiaban unidades de disco fija (HDD) mediante consolas de comandos con una serie de comodines, esto resolvía en principio el problema aunque se podía demorar horas durante este proceso lo que hacia muy ineficiente, es posible utilizar otras herramientas desarrolladas tiempo después como el PowerQuest DeployCenter, Norton Ghost o Reembo las herramientas mencionadas son propietarias por lo que se generan una serie de limitaciones para su uso por esta razón se crea el proyecto SISCLON como herramienta para la distribución de software.

### **Forma de clonación de estaciones de trabajo.**

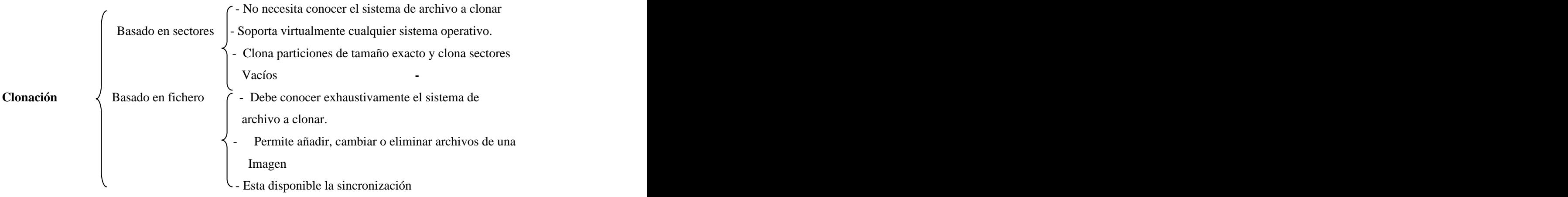

#### **Ventajas de la clonación.**

Con la implementación en funcionamiento de la herramienta SISCLON se logra obtener una serie de ventajas en los procesos de distribución de software tales como:

- 1. Instalar con la utilización de la red tecnológica un grupo de estaciones de trabajo simultáneas.
- 2. Homogenizar los programas instalados hacia todas las estaciones de trabajo evitando omisiones en la instalación por fallas humanas.
- 3. Realizar el proceso en menos tiempo que si se realiza de forma manual. (Reducción del tiempo en el proceso de instalación).

#### **¿Que es SistClon ?**

 Es un software orientado al mantenimiento y la administración remota de un conjunto de computadoras clientes. Su principal objetivo es la clonación de imágenes de sistemas operativos, pero además puede utilizarse para realizar auditorías de hardware para sistemas operativos GNU/Linux. Posee soporte para diferentes tipos de motherboards y usa la tecnología de clientes ligeros para iniciar los clientes. Para elaborar la imagen usa el método de clonación semiconsciente. Posee soporte para dar formato y particionar 9 sistemas de ficheros diferentes. Posee una interfaz gráfica de administración Desktop/Web.

#### **Nuevos paradigmas en la distribución de software.**

¿Cómo aumentar la gestión de atención a solicitudes según las demandas de los clientes? La solución más fiables concebida hasta el momento era introducir una arquitectura de software orientada a servicios (Software & Services )

# **(Software & Services ) Software + Servicios ¿Cómo manejar la distribución de software orientada a servicios. ?**

En la actualidad existen herramienta de distribución de software la cual nos permite hacen uso de la terminología de software+ servicios. Esta tecnología es más que eso, implementa una arquitectura orientada a servicio donde el usuario solicita el servicios de distribución de software que necesite y los servicios aplicables a su entorno de estudio o desarrollo.

Con la implementación de dicha arquitectura, los usuarios no tienen que preocúpese si existe o no el software instalado, donde se almacene o como se almacene, solo accede al servicio y lo utiliza siempre que lo necesite. Mediante un servidor que distribuye una maquina virtual temporal por todos los clientes solicitando servicio.

Dichos clientes usan el levantamiento por red, y el DHCP le asigna un IP y le asigna un servidor de levantamiento, además de **una caché** de espacio en cualquiera de las unidades que posea el cliente, este servidor le proporciona un sistema operativo con una interfaz de usuario, con los siguientes servicios:

- 1. Crear Imagen
- 2. Restaurar Imagen
- 3. Particionamiento del Disco duro.
- 4. Consola de comando.( Usuarios avanzados)
- 5. Incrementales de Softwares.

### **La Caché:**

 La cache es una partición la cual es proporcionada por el servidor y con un espacio definido en la configuración de este. En ella se guarda la ultima imagen que fue restaurada en la maquina, para que si en un futuro deseamos pasar misma imagen, simplemente para reducir rendimiento, solo sincroniza la imagen que posee en su interior.

Si la imagen que deseamos pasar es diferente a la que esta almacenada en dicha cache, el servidor copia la imagen en dicha cache del cliente, crea las particiones, y pasa la imagen.

## **Crear Imagen:**

Al crear Imágenes se deben tener en cuenta varias cosas: - Tamaño de la imagen.

- 
- Cantidad de Particiones que tiene.
- Tamaño de la cache que se le asignara al pasar la imagen.

Una vez creada la imagen, la imagen se guarda en el servidor y se visualiza en todos los clientes para un posterior uso. Debemos tener en cuenta que el particionamiento debe ser adecuado para su despliegue.

Cuando creamos una imagen, el servidor posee un área de suma importancia que se llama repositorio, donde guarda la referencia a todos los softwares y estructuras de las imágenes creadas. Este es el área que ocupa mas espacio dentro del servidor, según los tamaños de las imágenes que almacenemos.

#### **Pasar Imagen:**

Además de que la red este al 100% y que exista conexión multicast, para garantizar de este modo que muchos

- clientes a la vez puedan acceder al servicio, debemos hacer lo siguiente en el ambiente del servidor:<br>- Crear un deploy a la imagen. Dicho deploy es una configuración personalizada de cómo queremos que quede la imagen pasada en los clientes.
- Asegurar que la cache este en los clientes, para su copia y su sincronización.

### **Incrementales de SoftWares.**

Los incrementales de software es precisamente la novedad en la implementación del modelo software más servicio, lo que no tengo en mi estación para trabajar lo solicito y lo dispongo al usuario final, Los incrementales son fundamentales en cuanto a los clientes y sus diversas funciones, podemos distribuir software sin pasar una nueva imagen. Estos incrementales son como imágenes pequeñas que se incrementan en la imagen para su uso.

En la actualidad existen tendencias de virtualizar procesos, al usuario final le es irrelevante donde se encuentren las herramientas que el utiliza, lo que necesita es utilizarlas.

Uno de los problemas fundamentales en la distribución de software, es que no se encuentra un común denominador para un grupo de clientes, puesto que las herramientas que usa un usuario otro grupo pueden encontrarlas irrelevantes y a su vez estos necesitar alguna herramienta que otra parte tampoco la encuentre relevante. En este caso la única solución posible para satisfacer atodos, es instalar la sumatoria de todas las peticiones realizadas por los usuarios lo que indiscutiblemente reduce el rendimiento de las estaciones producto al volumen de aplicaciones y servicios corriendo sobre el sistema operativo.

#### **Despliegue de la arquitectura Software + Servicio**

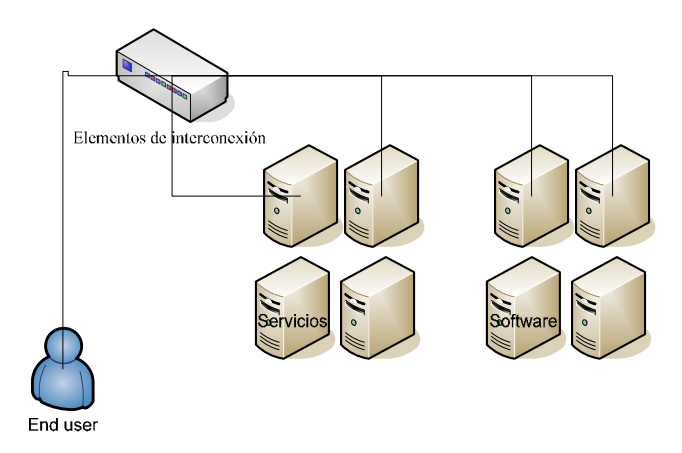

**Figure 1: Diagrama de despliegue Software más servicios.**

A través de la figura 1 según la arquitectura Software más servicio, un usuario final puede acceder a un servicio de distribución de software y obtener la paquetería necesaria para su trabajo, bajarla y configurarla a su gusto , acceder a los servicios que utilizará de forma remota y estos a su vez personalizarlos a su gusto. En todo este proceso el cliente accede a un grupo de servicios que se encuentran fuera de su estación de trabajo, los monta y configura desde su posición actual, o sea desde donde trabajará.

# **Tendencias de los sistemas de clonación y distribución de software.**

Los sistemas de clonación y distribución de software desde sus inicios han estado en constante evolución buscando siempre la constante perfección y desarrollo atendiendo siempre a las necesidades del cliente. Este

desarrollo continuo trajo consigo el surgimiento de los diferentes paradigmas de la clonación de sistemas operativos, de los cuales el más reciente a despertado gran interés debido a las grandes ventajas que ofrece, el paradigma es La clonación basada en la estructura. Por tanto, los sistemas de clonación de manera general en la actualidad tienen como principales tendencias a usar el método de clonación basado en la estructura, a estar incluidos en mini distribuciones de sistema operativos, tienden a estar integrados en muchos paquetes para la gestión empresarial y a incluir entre sus funciones el del procesamiento estadístico de información asociada a hardware y software de cada computadora cliente.

# **CONCLUSIONES**

Utilizar las posibilidades de las redes tecnológicas es un gran reto en la actualizad para asumir los servicios de distribución de software.

Conocer las funcionalidades básicas así como la evolución y tendencias actuales de los procesos de distribución de software a partir de las facilidades que nos ofrece las tecnologías, es importante para lograr una planificación estratégica en la solución informatiza para distribuir software.

La inmensa mayoría de los procesos en la actualidad se prestan utilizando una arquitectura orientada a servicio donde los usuarios realizan las demandas, ello es una clara ventaja a la hora de dar soluciones rápidas ante la disyuntiva de cómo resolver las demandas de los usuarios.

Con la implementación de una arquitectura de distribución de software orientada a servicios, se logra aumentar los procesos de gestión de solicitudes de software hacia los usuarios. Optimizar los recursos de las estaciones de trabajo lo que se concreta en mayor eficiencia y confiabilidad.

# **REFERENCIAS**

- Castro Ruz, Fidel. *Discurso pronunciado en la Escuela Latinoamericana de Ciencias Médicas*, el 3 de diciembre del 2002. Diario Granma.
- Castro Ruz, Fidel. *Discurso pronunciado con motivo del Acto de graduación del primer curso de estudiantes de la UCI*, 19 de julio de 2003. Diario Granma.

Clonación y Distribución de Imágenes de Sistema Operativos. 2007. Available from world wide web: [<http://bibliodoc.uci.cu/TD/TD\\_0874\\_07.pdf>](http://bibliodoc.uci.cu/TD/TD_0874_07.pdf>). Morales A, Torres J, y Quesada A. LTSP. Linux

- González Castro, Vicente. Para entender la Televisión. Editorial Pablo de la Torriente Brau, La Habana, 1997.
- · González Castro, Vicente. Guión Didáctico "Las claves del éxito" Programa 3. Televisión Cubana, La Habana, 2001.
- González Oduardo, I. Arquitectura del sistema de clonación y distribución de imágenes de Sistemas Operativos. UCI. La Habana. 2009. Intel Corporation. Preboot Execution Environment (PXE)

Specification. September 1999. Available from world wide web: [<http://www.pix.net/software/pxeboot/archive/pxespec.pdf>](http://www.pix.net/software/pxeboot/archive/pxespec.pdf>). Alejandro Valdés Villarrubia. Sistema de

Terminal Server Project. Available from world wide web: [<http://wiki.ltsp.org/twiki/bin/view/Ltsp/Documentation>](http://wiki.ltsp.org/twiki/bin/view/Ltsp/Documentation>).

# **AUTORES**

**AUTOR PRINCIPAL:** Lic. Omar Mar Cornelio.

Profesor Instructor de Máquinas Computadoras - UCI

Subdirector de Laboratorios - UCI

Dirección: Ave 71 No 6802 e/ 68 y 70 Guanajay La Habana Cuba

Oficina:  $+53 - 7 - 8358164$ 

E-mail: omarmar@uci.cu

# **COAUTOR:** Lic. Regla C. Jiménez Hernández.

Profesor Instructor Práctica Profesional – UCI

Directora de Laboratorios.

Dirección: Calle 232 No 3718 apto 16 e/ 37 y 47 San Agustín, La lisa. Ciudad de La Habana.

Oficina: +53 - 7 - 8373735

E-mail: reglaj@uci.cu